## CS 4110

# Programming Languages & Logics

# Lecture 18 Definitional Translation and Continuations

15 October 2014

#### Announcements

- Today: PS 5 out
- Friday: no Foster office hours
- Friday: guest lecture by Clarkson

$$e ::= x$$

$$| \lambda x. e$$

$$| e_1 e_2$$

$$| (e_1, e_2)$$

$$| \#1 e$$

$$| \#2 e$$

$$| let x = e_1 in e_2$$

$$v ::= \lambda x. e$$

$$| (v_1, v_2)$$

$$E ::= [\cdot] | E e | v E | (E, e) | (v, E) | #1 E | #2 E | let x = E in e2$$

Semantics

$$\frac{e \to e'}{E[e] \to E[e']}$$

$$\frac{1}{(\lambda x. e) \lor v \to e\{v/x\}} \beta$$

$$\#1(v_1, v_2) \to v_1 \qquad \qquad \#2(v_1, v_2) \to v_2$$

$$\det x = v \text{ in } e \to e\{v/x\}$$

Translation

$$\mathcal{T}\llbracket x \rrbracket = x$$
  

$$\mathcal{T}\llbracket \lambda x. e \rrbracket = \lambda x. \mathcal{T}\llbracket e \rrbracket$$
  

$$\mathcal{T}\llbracket e_1 e_2 \rrbracket = \mathcal{T}\llbracket e_1 \rrbracket \mathcal{T}\llbracket e_2 \rrbracket$$
  

$$\mathcal{T}\llbracket (e_1, e_2) \rrbracket = (\lambda x. \lambda y. \lambda f. f x y) \mathcal{T}\llbracket e_1 \rrbracket \mathcal{T}\llbracket e_2 \rrbracket$$
  

$$\mathcal{T}\llbracket \# 1 e \rrbracket = \mathcal{T}\llbracket e \rrbracket (\lambda x. \lambda y. x)$$
  

$$\mathcal{T}\llbracket \# 2 e \rrbracket = \mathcal{T}\llbracket e \rrbracket (\lambda x. \lambda y. y)$$
  

$$\mathcal{T}\llbracket e_1 \amalg e_2 \rrbracket = (\lambda x. \mathcal{T}\llbracket e_2 \rrbracket) \mathcal{T}\llbracket e_1 \rrbracket$$

#### Laziness

Consider the call-by-name  $\lambda$ -calculus...

Syntax

$$e ::= x$$
$$| e_1 e_2$$
$$| \lambda x. e$$
$$v ::= \lambda x. e$$

Semantics

$$\frac{e_1 \to e_1'}{e_1 \, e_2 \to e_1' \, e_2} \qquad \qquad \overline{(\lambda x. \, e_1) \, e_2 \to e_1 \{e_2/x\}} \ \beta$$

#### Laziness

#### Translation

$$\mathcal{T}\llbracket x \rrbracket = x (\lambda y. y)$$
  
$$\mathcal{T}\llbracket \lambda x. e \rrbracket = \lambda x. \mathcal{T}\llbracket e \rrbracket$$
  
$$\mathcal{T}\llbracket e_1 e_2 \rrbracket = \mathcal{T}\llbracket e_1 \rrbracket (\lambda z. \mathcal{T}\llbracket e_2 \rrbracket) \qquad z \text{ is not a free variable of } e_2$$

$$e ::= x$$
$$| \lambda x. e$$
$$| e_0 e_1$$

$$v ::= \lambda x. e$$

$$e ::= x$$
$$| \lambda x. e$$
$$| e_0 e_1$$
$$| ref e$$

$$v ::= \lambda x. e$$

$$e ::= x$$

$$| \lambda x. e$$

$$| e_0 e_1$$

$$| ref e$$

$$| !e$$

$$v ::= \lambda x. e$$

Syntax

$$e ::= x$$

$$| \lambda x. e$$

$$| e_0 e_1$$

$$| ref e$$

$$| !e$$

$$| e_1 := e_2$$

 $v ::= \lambda x. e$ 

$$e ::= x$$

$$| \lambda x. e$$

$$| e_0 e_1$$

$$| ref e$$

$$| !e$$

$$| e_1 := e_2$$

$$| \ell$$

$$v ::= \lambda x. e$$

$$e ::= x$$

$$| \lambda x. e$$

$$| e_0 e_1$$

$$| ref e$$

$$| !e$$

$$| e_1 := e_2$$

$$| \ell$$

$$v ::= \lambda x. e$$

$$| \ell$$

$$E ::= [\cdot]$$

$$| E e$$

$$| v E$$

$$| ref E$$

$$| !E$$

$$| E := e$$

$$| v := E$$

#### Semantics

$$\frac{\langle \sigma, e \rangle \to \langle \sigma', e' \rangle}{\langle \sigma, E[e] \rangle \to \langle \sigma', E[e'] \rangle} \qquad \overline{\langle \sigma, (\lambda x. e) v \rangle \to \langle \sigma, e\{v/x\} \rangle} \beta$$
$$\frac{\ell \notin dom(\sigma)}{\langle \sigma, \text{ref } v \rangle \to \langle \sigma[\ell \mapsto v], \ell \rangle} \qquad \frac{\sigma(\ell) = v}{\langle \sigma, !\ell \rangle \to \langle \sigma, v \rangle}$$

$$\langle \sigma, \ell := \mathsf{v} \rangle \to \langle \sigma[\ell \mapsto \mathsf{v}], \mathsf{v} \rangle$$

#### Translation

...left as an exercise to the reader ;-)

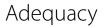

How do we know if a translation is correct?

How do we know if a translation is correct?

Every target evaluation should represent a source evaluation...

#### Definition (Soundness)

 $\forall e \in \mathbf{Exp}_{\mathrm{src}}$ . if  $\mathcal{T}\llbracket e \rrbracket \to_{\mathrm{trg}}^* v'$  then  $\exists v. e \to_{\mathrm{src}}^* v$  and v' equivalent to v

How do we know if a translation is correct?

Every target evaluation should represent a source evaluation...

Definition (Soundness)

 $\forall e \in \mathbf{Exp}_{\mathrm{src}}$ . if  $\mathcal{T}\llbracket e \rrbracket \rightarrow^*_{\mathrm{trg}} v'$  then  $\exists v. e \rightarrow^*_{\mathrm{src}} v$  and v' equivalent to v

...and every source evaluation should have a target evaluation:

Definition (Completeness)  $\forall e \in \mathbf{Exp}_{src}. \text{ if } e \rightarrow_{src}^{*} v \text{ then } \exists v'. \mathcal{T}\llbracket e \rrbracket \rightarrow_{trg}^{*} v' \text{ and } v' \text{ equivalent to } v$  In the preceding translations, the control structure of the source language was translated directly into the corresponding control structure in the target language.

For example:

$$\mathcal{T}\llbracket\lambda x. e\rrbracket = \lambda x. \mathcal{T}\llbracket e\rrbracket$$
$$\mathcal{T}\llbracket e_1 e_2 \rrbracket = \mathcal{T}\llbracket e_1 \rrbracket \mathcal{T}\llbracket e_2 \rrbracket$$

What can go wrong with this approach?

### Continuations

- A snippet of code that represents "the rest of the program"
- Can be used directly by programmers...
- ...or in program transformations by a compiler
- Make the control flow of the program explicit
- Also useful for defining the meaning of features like exceptions

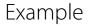

```
(\lambda x. x)((1+2)+3)+4
```

$$(\lambda x. x)((1+2)+3)+4$$

$$k_0 = \lambda v. (\lambda x. x) v$$

$$(\lambda x. x)((1+2)+3)+4$$

$$k_0 = \lambda v. (\lambda x. x) v$$

```
(\lambda x. x)((1+2)+3)+4
```

$$k_0 = \lambda v. (\lambda x. x) v$$
  

$$k_1 = \lambda a. k_0 (a + 4)$$

```
(\lambda x. x)((1+2)+3)+4
```

$$k_0 = \lambda v. (\lambda x. x) v$$
  

$$k_1 = \lambda a. k_0 (a + 4)$$
  

$$k_2 = \lambda b. k_1 (b + 3)$$

```
(\lambda x. x)((1+2)+3)+4
```

$$k_0 = \lambda v. (\lambda x. x) v$$
  

$$k_1 = \lambda a. k_0 (a + 4)$$
  

$$k_2 = \lambda b. k_1 (b + 3)$$
  

$$k_3 = \lambda c. k_2 (c + 2)$$

```
(\lambda x. x)((1+2)+3)+4
```

If we make all of the continuations explicit, we obtain the following:

$$k_0 = \lambda v. (\lambda x. x) v$$
  

$$k_1 = \lambda a. k_0 (a + 4)$$
  

$$k_2 = \lambda b. k_1 (b + 3)$$
  

$$k_3 = \lambda c. k_2 (c + 2)$$

The original expression is equivalent to  $k_3$  1, which is just:

$$(\lambda c. (\lambda b. (\lambda a. (\lambda v. (\lambda x. x) v) (a + 4)) (b + 3)) (c + 2)) 1$$

## Example (Continued)

Recall that let x = e in e' is syntactic sugar for  $(\lambda x. e') e$ .

Hence, we can rewrite the expression with continuations more succinctly as

let c = 1 in let b = c + 2 in let a = b + 3 in let v = a + 4 in  $(\lambda x. x) v$ 

We write  $CPS[e] k = \dots$  instead of  $CPS[e] = \lambda k \dots$ 

$$\mathcal{CPS}\llbracket n \rrbracket k = k n$$

We write  $CPS[[e]] k = \dots$  instead of  $CPS[[e]] = \lambda k$ ....

 $C\mathcal{PS}\llbracket n \rrbracket k = k n$  $C\mathcal{PS}\llbracket e_1 + e_2 \rrbracket k = C\mathcal{PS}\llbracket e_1 \rrbracket (\lambda n. C\mathcal{PS}\llbracket e_2 \rrbracket (\lambda m. k (n + m)))$ 

We write  $CPS[[e]] k = \dots$  instead of  $CPS[[e]] = \lambda k$ ....

 $C\mathcal{PS}\llbracket n \rrbracket k = k n$   $C\mathcal{PS}\llbracket e_1 + e_2 \rrbracket k = C\mathcal{PS}\llbracket e_1 \rrbracket (\lambda n. C\mathcal{PS}\llbracket e_2 \rrbracket (\lambda m. k (n + m)))$   $C\mathcal{PS}\llbracket (e_1, e_2) \rrbracket k = C\mathcal{PS}\llbracket e_1 \rrbracket (\lambda v. C\mathcal{PS}\llbracket e_2 \rrbracket (\lambda w. k (v, w)))$ 

We write  $CPS[e] k = \dots$  instead of  $CPS[e] = \lambda k \dots$ 

$$C\mathcal{PS}\llbracket n \rrbracket k = k n$$

$$C\mathcal{PS}\llbracket e_1 + e_2 \rrbracket k = C\mathcal{PS}\llbracket e_1 \rrbracket (\lambda n. C\mathcal{PS}\llbracket e_2 \rrbracket (\lambda m. k (n + m)))$$

$$C\mathcal{PS}\llbracket (e_1, e_2) \rrbracket k = C\mathcal{PS}\llbracket e_1 \rrbracket (\lambda v. C\mathcal{PS}\llbracket e_2 \rrbracket (\lambda w. k (v, w)))$$

$$C\mathcal{PS}\llbracket \# 1 e \rrbracket k = C\mathcal{PS}\llbracket e \rrbracket (\lambda v. k (\# 1 v))$$

We write  $CPS[e] k = \dots$  instead of  $CPS[e] = \lambda k \dots$ 

$$C\mathcal{PS}\llbracket n \rrbracket k = k n$$

$$C\mathcal{PS}\llbracket e_1 + e_2 \rrbracket k = C\mathcal{PS}\llbracket e_1 \rrbracket (\lambda n. C\mathcal{PS}\llbracket e_2 \rrbracket (\lambda m. k (n + m)))$$

$$C\mathcal{PS}\llbracket (e_1, e_2) \rrbracket k = C\mathcal{PS}\llbracket e_1 \rrbracket (\lambda v. C\mathcal{PS}\llbracket e_2 \rrbracket (\lambda w. k (v, w)))$$

$$C\mathcal{PS}\llbracket \# 1 e \rrbracket k = C\mathcal{PS}\llbracket e \rrbracket (\lambda v. k (\# 1 v))$$

$$C\mathcal{PS}\llbracket \# 2 e \rrbracket k = C\mathcal{PS}\llbracket e \rrbracket (\lambda v. k (\# 2 v))$$

We write  $CPS[[e]] k = \dots$  instead of  $CPS[[e]] = \lambda k$ ....

$$C\mathcal{PS}\llbracket n \rrbracket k = k n$$

$$C\mathcal{PS}\llbracket e_1 + e_2 \rrbracket k = C\mathcal{PS}\llbracket e_1 \rrbracket (\lambda n. C\mathcal{PS}\llbracket e_2 \rrbracket (\lambda m. k (n + m)))$$

$$C\mathcal{PS}\llbracket (e_1, e_2) \rrbracket k = C\mathcal{PS}\llbracket e_1 \rrbracket (\lambda v. C\mathcal{PS}\llbracket e_2 \rrbracket (\lambda w. k (v, w)))$$

$$C\mathcal{PS}\llbracket \# 1 e \rrbracket k = C\mathcal{PS}\llbracket e \rrbracket (\lambda v. k (\# 1 v))$$

$$C\mathcal{PS}\llbracket \# 2 e \rrbracket k = C\mathcal{PS}\llbracket e \rrbracket (\lambda v. k (\# 2 v))$$

$$C\mathcal{PS}\llbracket x \rrbracket k = k x$$

We write  $CPS[[e]] k = \dots$  instead of  $CPS[[e]] = \lambda k$ ....

 $C\mathcal{PS}\llbracket n \rrbracket k = k n$   $C\mathcal{PS}\llbracket e_1 + e_2 \rrbracket k = C\mathcal{PS}\llbracket e_1 \rrbracket (\lambda n. C\mathcal{PS}\llbracket e_2 \rrbracket (\lambda m. k (n + m)))$   $C\mathcal{PS}\llbracket (e_1, e_2) \rrbracket k = C\mathcal{PS}\llbracket e_1 \rrbracket (\lambda v. C\mathcal{PS}\llbracket e_2 \rrbracket (\lambda w. k (v, w)))$   $C\mathcal{PS}\llbracket \# 1 e \rrbracket k = C\mathcal{PS}\llbracket e \rrbracket (\lambda v. k (\# 1 v))$   $C\mathcal{PS}\llbracket \# 2 e \rrbracket k = C\mathcal{PS}\llbracket e \rrbracket (\lambda v. k (\# 2 v))$   $C\mathcal{PS}\llbracket x \rrbracket k = k x$   $C\mathcal{PS}\llbracket \lambda x. e \rrbracket k = k (\lambda x. \lambda k'. C\mathcal{PS}\llbracket e \rrbracket k')$ 

We write  $CPS[[e]] k = \dots$  instead of  $CPS[[e]] = \lambda k \dots$ 

 $\mathcal{CPS}[n] k = k n$  $\mathcal{CPS}[e_1 + e_2] k = \mathcal{CPS}[e_1] (\lambda n. \mathcal{CPS}[e_2] (\lambda m. k (n + m)))$  $\mathcal{CPS}[(e_1, e_2)]] k = \mathcal{CPS}[[e_1]] (\lambda v. \mathcal{CPS}[[e_2]] (\lambda w. k (v, w)))$  $CPS[\#1e]] k = CPS[e]] (\lambda v. k (\#1v))$  $CPS[\#2e] k = CPS[e] (\lambda v. k (\#2v))$  $\mathcal{CPS}[x] k = kx$  $\mathcal{CPS}[\lambda x. e] k = k (\lambda x. \lambda k'. \mathcal{CPS}[e] k')$  $\mathcal{CPS}\llbracket e_1 e_2 \rrbracket k = \mathcal{CPS}\llbracket e_1 \rrbracket (\lambda f. \mathcal{CPS}\llbracket e_2 \rrbracket (\lambda v. f v k))$ 

We write CPS[[e]] k = ... instead of  $CPS[[e]] = \lambda k...$